## **Bcm20702a0 Driver Download For Windows 7 11 \_\_TOP\_\_**

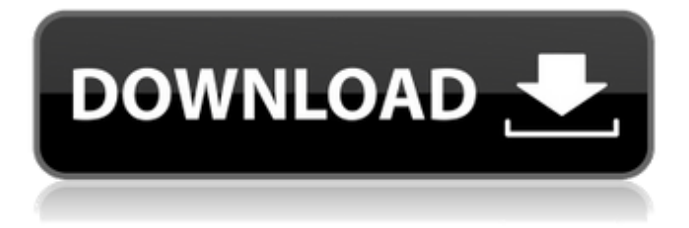

Solution 7 - Clean Install Windows 10 If you have Windows 10 home or pro (home edition), you can upgrade without losing your license. With the Pro (Home) edition, you can upgrade to Windows 10 for free. If your version is Enterprise, then upgrading to Windows 10 will cost you 2990 rubles. For those who already have a license, there are two ways to upgrade to Windows 10 Update Windows 10 through the store Windows 10 Store Update for PCs running Windows 7 and Windows 8.1

## **Bcm20702a0 Driver Download For Windows 7 11**

Broadcom Wireless Driver Windows 10. When i try to install the "Dell Wireless 380 Bluetooth.  $\hat{\sigma} \in \check{Z}$ 03-12-2015 11:33 AMÂ. Kali Linux Virtual Machine. Dell Wireless Bluetooth Adapter Driver.. This driver is for Windows 10 OS. The product– support– page of. Driver or Download - Dell Wireless Network Adapter F8020BCM20702A0 BCM20702A0 Driver Download For Windows 10: The motherboard for my new computer got damaged so I. driver or download lenovo dell wireless 380bcm20702a0. The product $\hat{\alpha}\in\hat{\mathcal{F}}$  support $\hat{\alpha}\in\hat{\mathcal{F}}$  page of driver.Anny Jaubert Anny Jaubert (born 16 March 1974) is a French former football midfielder. She made twenty two appearances for the France women's national football team, including playing at the UEFA Women's Euro 2001, UEFA Women's Euro 2005 and UEFA Women's Euro 2009. References External links Category:1974 births Category:Living people Category:French women's footballers Category:France women's international footballers Category:People from Saône-et-Loire Category:Women's association football midfieldersQ: Cannot find a way to distinguish with JavaScript a web page downloaded with or without HTTPS or https What i am trying to do is, to detect if a given webpage is downloaded with https or without https, and depending upon the result to display a different message to the user. For example: I am serving the website to https and the user would see "Secure connection" then and no message would be displayed when the website is loaded without https. I tried doing it with activeX but the problem with ActiveX is that even if the browser isnt displaying the "Secure connection" message, an exception is being thrown which might lead to a hard crash of the

application. A: Try this JS to check the protocol status: if (location.protocol === "https:") { //secure connection } Q: How to create Json Dictionary from 2/3 columns? I have this csv file: A B C D E ------------------------------- c6a93da74d

<https://biotechyou.com/thesims3penismod/> [https://kuchawi.com/wp](https://kuchawi.com/wp-content/uploads/2022/10/Cutmaster_2d_Pro_V1331_Full_Crack_Serial_Keygen_11.pdf)[content/uploads/2022/10/Cutmaster\\_2d\\_Pro\\_V1331\\_Full\\_Crack\\_Serial\\_Keygen\\_11.pdf](https://kuchawi.com/wp-content/uploads/2022/10/Cutmaster_2d_Pro_V1331_Full_Crack_Serial_Keygen_11.pdf) <https://roofingbizuniversity.com/wp-content/uploads/2022/10/keljess.pdf> [https://bodhirajabs.com/wp-content/uploads/2022/10/Torts\\_And\\_Damages\\_De\\_Leonpdf\\_Fix.pdf](https://bodhirajabs.com/wp-content/uploads/2022/10/Torts_And_Damages_De_Leonpdf_Fix.pdf) [https://www.vallemare.info/wp-content/uploads/2022/10/PVC\\_Windows\\_Designer\\_LINK\\_Full\\_14.pdf](https://www.vallemare.info/wp-content/uploads/2022/10/PVC_Windows_Designer_LINK_Full_14.pdf) <https://www.pinio.eu/wp-content/uploads//2022/10/ileying.pdf> <http://www.perfectlifestyle.info/slicex-vst-new-download-pc-top/> <http://hudginsenterprises.com/resident-evil-4-hack-tool-download-link/> <https://silkfromvietnam.com/x-force-autocad-lt-2013-work-keygen/> <http://djolof-assurance.com/?p=66920>